## Vejledning til afstemning

## BRUG AF STEMMEENHED

- Hvis displayet er slukket, tryk på  $\bigcup$
- Ved JA/NEJ-afstemninger anvendes piletasterne i toppen
	- o Tryk på pilen under det, du vil svare: JA, NEJ eller BLK (blank).
	- o Displayet viser hver gang, hvad du har stemt.
	- o Hvis du fortryder dit valg, kan du stemme igen så længe afstemningen er åben. Dit seneste valg under afstemningen, er det gældende.

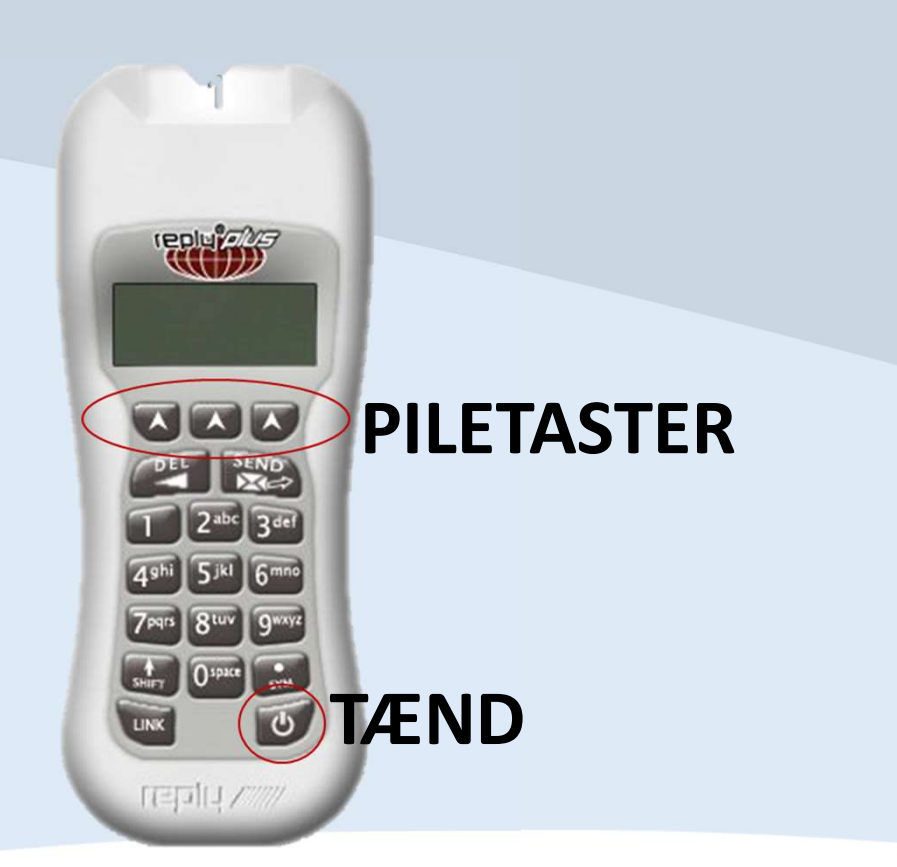

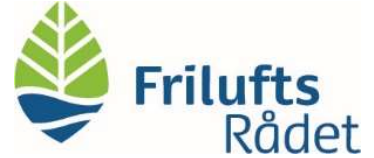

## Vejledning til afstemning

## Ved kandidatafstemninger med flere valgmuligheder anvendes nummertasterne

- o Tryk på nummeret for den kandidat, du vil stemme på og derefter på SEND-tasten. Afvent svar i displayet.
- o Gør det for hver kandidat, du vil stemme på.
- o Hvis du fortryder ét af dine valg, skal du (tre nuller) og derefter SEND. Det sletter alle dine valg.
- o Du kan se i displayet, hvornår du har brugt dine stemmer. Hvis ikke du stemmer på det antal kandidater, der skal vælges, bliver dine kandidatstemmer ikke talt med.

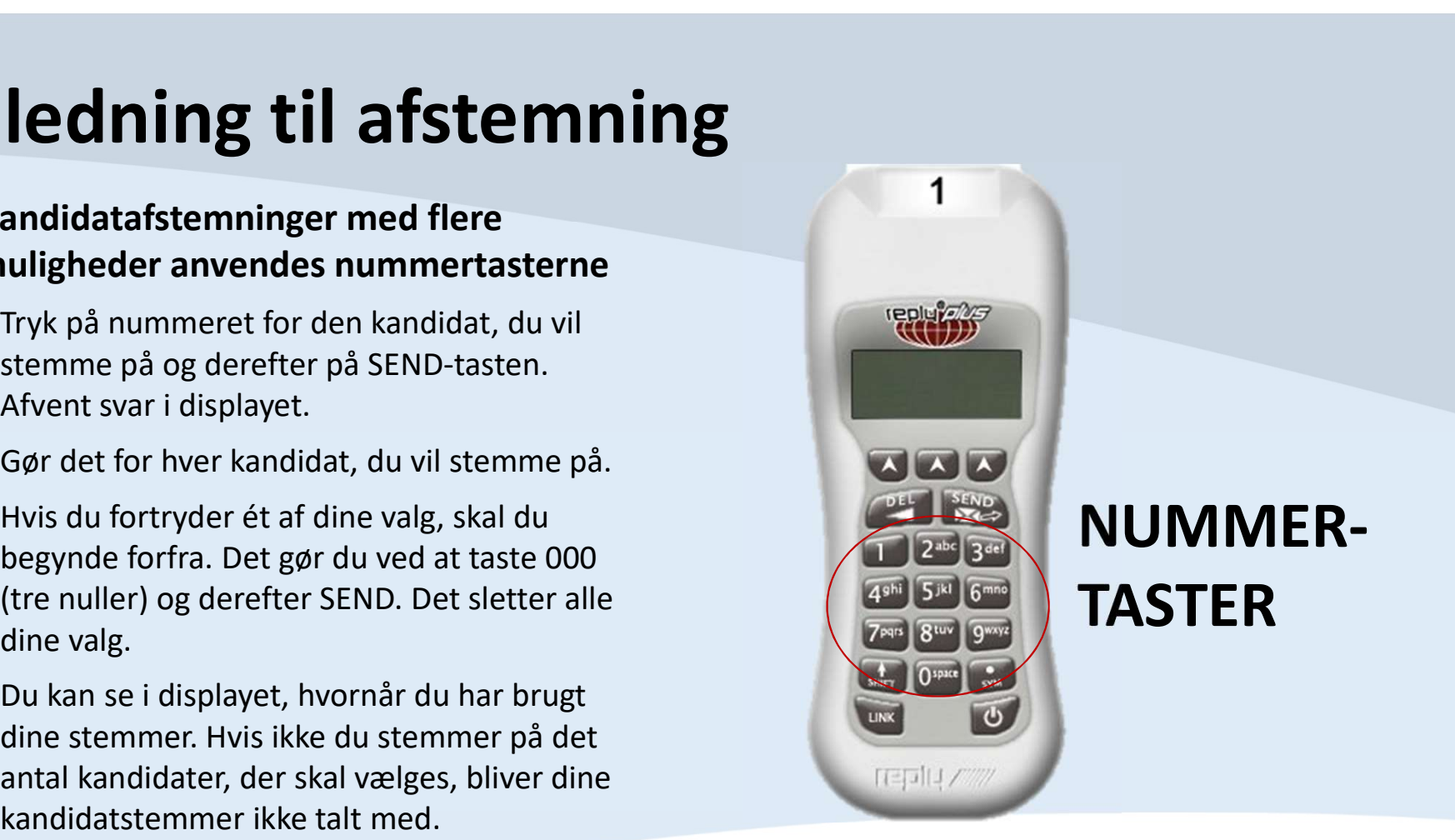

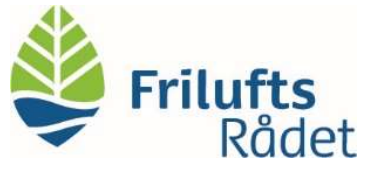